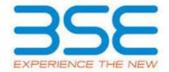

|    | XBRL Excel Utility                    |
|----|---------------------------------------|
| 1. | <u>Overview</u>                       |
| 2. | Before you begin                      |
| 3. | <u>Index</u>                          |
| 4. | Steps for filing Shareholding Pattern |

#### 1. Overview

The excel utility can be used for creating the XBRL/XML file for efiling of shareholding pattern.

Shareholding pattern XBRL filling consists of two processes. Firstly generation of XBRL/XML file of the Shareholding pattern, and upload of generated XBRL/XML file to BSE Listing Center.

# 2. Before you begin

- 1. The version of Microsoft Excel in your system should be Microsoft Office Excel 2007 and above.
- 2. The system should have a file compression software to unzip excel utility file.
- 3. Make sure that you have downloaded the latest Excel Utility from BSE Website to your local system.
- 4. Make sure that you have downloaded the Chrome Browser to view report generated from Excel utility
- 5. Please enable the Macros (if disabled) as per instructions given in manual, so that all the functionalities of Excel Utility works fine. Please first go through Enable Macro Manual attached with zip file.

|   | 3. Index                                     |                      |  |  |  |  |  |  |  |  |  |  |
|---|----------------------------------------------|----------------------|--|--|--|--|--|--|--|--|--|--|
| 1 | Details of general information about company | <u>General Info</u>  |  |  |  |  |  |  |  |  |  |  |
| 2 | Declaration                                  | <u>Declaration</u>   |  |  |  |  |  |  |  |  |  |  |
| 3 | Summary                                      | <u>Summary</u>       |  |  |  |  |  |  |  |  |  |  |
| 4 | Shareholding Pattern                         | Shareholding Pattern |  |  |  |  |  |  |  |  |  |  |

## 4. Steps for Filing Shareholding Pattern

- I. Fill up the data: Navigate to each field of every section in the sheet to provide applicable data in correct format. (Formats will get reflected while filling data.)
  - Use paste special command to paste data from other sheet.
- II. Validating Sheets: Click on the "Validate" button to ensure that the sheet has been properly filled and also data has been furnished in proper format. If there are some errors on the sheet, excel utility will prompt you about the same.
- III. Validate All Sheets: Click on the "Home" button. And then click on "Validate All Sheet" button to ensure that all sheets has been properly filled and validated successfully. If there are some errors on the sheet, excel utility will prompt you about the same and stop validation at the same time. After correction, once again follow the same procedure to validate all sheets.

Excel Utility will not allow you to generate XBRL/XML until you rectify all errors.

- IV. Generate XML: Excel Utility will not allow you to generate XBRL/XML unless successful validation of all sheet is completed. Now click on 'Generate XML' to generate XBRL/XML file.
  - Save the XBRL/XML file in your desired folder in local system.
- V. Generate Report: Excel Utility will allow you to generate Report. Now click on 'Generate Report' to generate html report.
  - Save the HTML Report file in your desired folder in local system.
  - To view HTML Report open "Chrome Web Browser" .
  - To print report in PDF Format, Click on print button and save as PDF.
- VI. Upload XML file to BSE Listing Center: For uploading the XBRL/XML file generated through Utility, login to BSE Listing Center and upload generated xml file. On Upload screen provide the required information and browse to select XML file and submit the XML.

#### 5. Fill up the Shareholding Pattern

1. Cells with red fonts indicate mandatory fields.

- 2. If mandatory field is left empty, then Utility will not allow you to proceed further for generating XML.
- 3. You are not allowed to enter data in the Grey Cells.
- 4. If fields are not applicable to your company then leave it blank. Do not insert Zero unless it is a mandatory field.
- 5. Data provided must be in correct format, otherwise Utility will not allow you to proceed further for generating XML.
- 6. Adding new rows: Sections such as Promoters details allow you to enter as much data in a tabular form. You can Click on "Add" to add more rows.
- 7. Deleting rows: Rows that has been added can be removed by clicking the button "Delete". A popup will ask you to provide the range of rows you want to delete.
- 8. Select data from "Dropdown list" wherever applicable.
- 9. Adding Notes: Click on "Add Notes" button to add notes

### Home

Validate

| General information about company                                                          |                              |
|--------------------------------------------------------------------------------------------|------------------------------|
| Scrip code                                                                                 | 500266                       |
| NSE Symbol                                                                                 | MAHSCOOTER                   |
| MSEI Symbol                                                                                |                              |
| ISIN                                                                                       | INE288A01013                 |
| Name of the company                                                                        | Maharashtra Scooters Limited |
| Whether company is SME                                                                     | No                           |
| Class of Security                                                                          | Equity Shares                |
| Type of report                                                                             | Quarterly                    |
| Quarter Ended / Half year ended/Date of Report (For Prelisting / Allotment)                | 30-06-2018                   |
| Date of allotment / extinguishment (in case Capital Restructuring selected) / Listing Date |                              |
| Shareholding pattern filed under                                                           | Regulation 31 (1) (b)        |

Home

Validate

| Sr.<br>No. | Particular                                                                             | Yes/No | Promoter and<br>Promoter Group | Public shareholder | Non Promoter- Non<br>Public |
|------------|----------------------------------------------------------------------------------------|--------|--------------------------------|--------------------|-----------------------------|
| 1          | Whether the Listed Entity has issued any partly paid up shares?                        | No     | No                             | No                 | No                          |
| 2          | Whether the Listed Entity has issued any Convertible Securities ?                      | No     | No                             | No                 | No                          |
| 3          | Whether the Listed Entity has issued any Warrants ?                                    | No     | No                             | No                 | No                          |
| 4          | Whether the Listed Entity has any shares against which depository receipts are issued? | No     | No                             | No                 | No                          |
| 5          | Whether the Listed Entity has any shares in locked-in?                                 | No     | No                             | No                 | No                          |
| 6          | Whether any shares held by promoters are pledge or otherwise encumbered?               | No     | No                             |                    |                             |
| 7          | Whether company has equity shares with differential voting rights?                     | No     | No                             | No                 | No                          |

| Table I - Summary Statement holding of sp | pecified securities |
|-------------------------------------------|---------------------|
|-------------------------------------------|---------------------|

| _        | A Data will be and will be an included from the billion with a basic Control of the basic                       |                       |                             |                                 |                                |                                |                                                                          |                   |                        |                                |                            |                                        |                                            |        |                                                                                       |                      |                                       |            |                                       |                                                |
|----------|----------------------------------------------------------------------------------------------------|-----------------------|-----------------------------|---------------------------------|--------------------------------|--------------------------------|--------------------------------------------------------------------------|-------------------|------------------------|--------------------------------|----------------------------|----------------------------------------|--------------------------------------------|--------|---------------------------------------------------------------------------------------|----------------------|---------------------------------------|------------|---------------------------------------|------------------------------------------------|
| Note :   | ote: Data will be automatically populated from shareholding pattern sheet - Data Entry Restricted in this sheet |                       |                             |                                 |                                |                                |                                                                          |                   |                        |                                |                            |                                        |                                            |        |                                                                                       |                      |                                       |            |                                       |                                                |
|          |                                                                                                    |                       |                             |                                 | No. Of shares                  |                                | Shareholding as a                                                        |                   |                        | in each class ofsecurities(IX) |                            |                                        |                                            | N. 070 | Shareholding , as a % assuming full conversion                                        | Number of Loc<br>(XI |                                       | otherwise  | hares pledged or<br>e encumbered      |                                                |
| Catego   |                                                                                                    | Nos. Of               | No. of fully paid up equity | No. Of Partly paid-             | underlying                     | Total nos, shares              | % of total no. of                                                        |                   | No of Voting (XIV) Rig | hts                            |                            | No. Of Shares Underlying               | Shares Underlying No. of Shares            |        | of convertible securities (                                                           | (All)                |                                       | (XIII)     |                                       | Number of equity                               |
| y<br>(I) | Category of shareholder<br>(II)                                                                                 | shareholders<br>(III) | shares held (IV)            | up equity shares<br>held<br>(V) | Depository<br>Receipts<br>(VI) | held<br>(VII) = (IV)+(V)+ (VI) | shares (calculated<br>as per SCRR, 1957)<br>(VIII)<br>As a % of (A+B+C2) | Class<br>eg:<br>X | Class<br>eg:y          | Total                          | Total as a % of<br>(A+B+C) | Outstanding convertible securities (X) | Underlying<br>Outstanding<br>Warrants (Xi) |        | as a percentage of diluted<br>share capital)<br>(XI)= (VII)+(X)<br>As a % of (A+B+C2) | No.<br>(a)           | As a % of total<br>Shares held<br>(b) | No.<br>(a) | As a % of total<br>Shares held<br>(b) | shares held in<br>dematerialized form<br>(XIV) |
| (A)      | Promoter & Promoter Group                                                                                       | 2                     | 5828560                     | 1                               |                                | 5828560                        | 51.00                                                                    | 5,828,560.00      |                        | 5828560.00                     | 51.00                      |                                        |                                            |        | 51.00                                                                                 |                      |                                       |            |                                       | 0                                              |
| (B)      | Public                                                                                                    | 11516                 | 5600008                     |                                 |                                | 5600008                        | 49.00                                                                    | 5600008.00        |                        | 5600008.00                     | 49.00                      |                                        |                                            |        | 49.00                                                                                 |                      |                                       |            |                                       | 5127483                                        |
| (C)      | Non Promoter- Non Public                                                                                        |                       |                             |                                 |                                |                                |                                                                          |                   |                        |                                |                            |                                        |                                            |        |                                                                                       |                      |                                       |            |                                       |                                                |
| (C1)     | Shares underlying DRs                                                                                           |                       |                             |                                 |                                |                                |                                                                          |                   |                        |                                |                            |                                        |                                            |        |                                                                                       |                      |                                       |            |                                       |                                                |
| (C2)     | Shares held by Employee Trusts                                                                                  |                       |                             |                                 |                                |                                |                                                                          |                   |                        |                                |                            |                                        |                                            |        |                                                                                       |                      |                                       |            |                                       |                                                |
|          | Total                                                                                                    | 11518                 | 11428568                    |                                 |                                | 11428568                       | 100                                                                      | 11428568.00       |                        | 11428568.00                    | 100.00                     |                                        |                                            |        | 100                                                                                   |                      |                                       |            |                                       | 5127483                                        |

Home Validate Number of Voting Rights held in each class of securities(IX) Number of Locked in shares No of Voting (XIV)Rights Shareholding , as a % assuming full conversio (XIII) nareholding as a of total no. of No. Of Shares No. Of Shares Category & Name No. of Shares No. Of Partly paid-No. Of shares Total as Number of equity Nos. Of No. of fully paid up Total nos. shares Underlying Outstanding Underlying Outstanding of convertible securities of the up equity shares underlying pository Receig shares (calculate a % of Underlying Outstanding shares held in shareholders equity shares held ( as a percentage of Shareholders (I) Total Voting rights dematerialized form held (V) as ner SCRR 1957) Class convertible vertible securi e a 96 of tot As a 94 of total (III) (IV) (VII) = (IV)+(V)+ (VI diluted share capital) (XI)= (VII)+(X) As a % of (A+B+C2) No. (a) securities (X) d No. Of Warr Shares held (b) (a) eg:y (Xi) (a) (b) A Table II - Statement showing shareholding pattern of the Promoter and Promoter Group Individuals/Hindu undivided Family (b) Central Government/ State Government(s) Financial Institutions/ Banks (d) Any Other (specify) 5828560.0 Sub-Total (A)(1) 5828560 5828560 5828560.00 5828560 51.00 (2) Foreign Individuals (NonResident Individuals/ Foreign Individuals) Government (c) Institutions Foreign Portfolio Investor (e) Any Other (specify) Sub-Total (A)(2) Total Shareholding of Promoter and Promoter Group Details of Shares which remain unclaimed for Promoter & Promoter Group Table III - Statement showing shareholding pattern of the Public shareholder Mote: Kindly show details of shareholders having more than one percentage of total no of shares. Please refer software manual. (1) Institutions (a) Mutual Funds 103622 103622 0.91 103622 0.91 102472 0.91 103622 Venture Capital Funds Alternate Investment Funds Foreign Venture Capital Investors Foreign Portfolio Investors 54176 541763 541763 541763 541763 11638 11638 0.10 11638 0.10 11638 0.10 11070 (g) Insurance Companies 352202 352202 352202 352202 3.08 352202 Provident Funds/ Pension Funds (i) Any Other (specify) Sub-Total (B)(1) 1009225 1009225 8.83 1009225.00 1009225 8.83 1007507 (2) Central Government/ State Government(s)/ President of India Sub-Total (B)(2) Individuals i.Individual shareholders holding nominal share capital up to Rs. 2 lakhs. 2501424 2501424 21.89 Individuals ii. Individual shareholders holding nominal share capital (a(ii)) in excess of Rs. 2 lakhs. 697554 697554 697554 697554 697554 NBFCs registered with RBI 550 (b) 0.00 0.00 0.00 Employee Trusts Overseas Depositories (holding DRs) (balancing figure) 1389336 1391255 1391255 12.17 1391255 1391255 12.17 12.17 Sub-Total (B)(3) 11475 4590783 4590783 40.17 4590783.00 4590783 40.17 40.17 4119976 Total Public Shareholding (B)=(B)(1)+(B)(2)+(B)(3) 5127483 Details of the shareholders acting as persons in Concert for Public Details of Shares which remain unclaimed for Public Table IV - Statement showing shareholding pattern of the Non Promoter- Non Public shareholder Custodian/DR Holder - Name of DR Holders (If (1) Available) imployee Benefit Trust (under SEBI (Share based (2) mployee Benefit) Regulations, 2014)

Total NonPromoter- Non Public Sharehol (C)= (C)(1)+(C)(2 11518 1142856 114285 11428568.0 114285 5127483 Total (A+B+C) 11518 11428568 11428568.00 100.00 5127483 11428568 100.00 11428568 100.00 Disclosure of notes on shareholding pattern Disclosure of notes in case of promoter holiding in dematerialsed form is less than 100 percentage Disclosure of notes in case of public share holding is less than 25 percentage Disclosure of notes on shareholding pattern for company remarks explanatory

|             | Home Validate         |                                      |              |                     |                                    |                      |                                                        |                   |            |                                            |                                  |                                 |                |                  |
|-------------|-----------------------|--------------------------------------|--------------|---------------------|------------------------------------|----------------------|--------------------------------------------------------|-------------------|------------|--------------------------------------------|----------------------------------|---------------------------------|----------------|------------------|
| Searial No. |                       | Name<br>of the                       | PAN          | No.<br>of the       | No. of fully paid up equity shares | Total nos.<br>shares | Shareholding as a % of total no. of shares (calculated |                   |            | a % assuming fur conversion of convertible |                                  | Number of equity shares held in | Reason for not |                  |
| Searial No. | Category              | Shareholders<br>(I)                  | (11)         | Shareholders<br>(I) | held<br>(IV)                       | (VII) = (IV)+(V)+    | as ner SCRR 1057)                                      | Class<br>eg:<br>X | Total      | a % of<br>Total<br>Voting<br>rights        | otal percentage of diluted share | dematerialized<br>form<br>(XIV) |                | Shareholder type |
| A1(d)       | Any Other (specify)   |                                      |              |                     |                                    |                      |                                                        |                   |            |                                            |                                  |                                 |                |                  |
|             | Add Delete            |                                      |              |                     |                                    |                      |                                                        |                   |            |                                            |                                  |                                 |                |                  |
| 1           | Bodies Corporate      | BAJAJ HOLDINGS & INVESTMENT LIMITED  | AAACB3370K   | 1                   | 2742848                            | 2742848              | 24.00                                                  | 2742848.00        | 2742848.00 | 24.00                                      | 24.00                            | 0                               |                |                  |
| 2           | Bodies Corporate      | WESTERN MAHARASHTRA DEVELOPMENT CORI | AAACW1864B   | 1                   | 3085712                            | 3085712              | 27.00                                                  | 3085712.00        | 3085712.00 | 27.00                                      | 27.00                            | 0                               |                |                  |
|             | Click here to go back |                                      | <u>Total</u> | 2                   | 5828560                            | 5828560              | 51.00                                                  | 5828560.00        | 5828560.00 | 51.00                                      | 51.00                            | 0                               |                |                  |

\_

|                | Home Validate                     |                                        |                   |                   |                                                                      |                                                                                               |           |                                     |                                                                                                    |                                 |                                 |
|----------------|-----------------------------------|----------------------------------------|-------------------|-------------------|----------------------------------------------------------------------|-----------------------------------------------------------------------------------------------|-----------|-------------------------------------|----------------------------------------------------------------------------------------------------|---------------------------------|---------------------------------|
| Caratal        | Name                              | No. of fully paid PAN up equity shares |                   | Total nos. shares |                                                                      | Number of Voting Rights held in each class of securities  No of Voting (XIV) Rights  Total as |           |                                     | conversion of                                                                                        | Number of equity                |                                 |
| Searial<br>No. | of the<br>Shareholders<br>(I)     | (II)                                   | held<br>(IV)      |                   | (calculated as<br>per SCRR, 1957)<br>(VIII)<br>As a % of<br>(A+B+C2) | Class<br>eg:<br>X                                                                             | Total     | a % of<br>Total<br>Voting<br>rights | convertible securities (as a percentage of diluted share capital) (XI)= (VII)+(X) As a % of (A+B+C2) | dematerialized<br>form<br>(XIV) | Reason for not<br>providing PAN |
| B1(e)          | Foreign Portfolio Investors       |                                        |                   |                   |                                                                      |                                                                                               |           |                                     |                                                                                                    |                                 |                                 |
|                | Add Delete                        | Disclosure of sh                       | areholder holding | more than 1% of t | otal number of s                                                     | hares                                                                                         |           |                                     |                                                                                                    |                                 |                                 |
| 1              | ACACIA PARTNERS, LP               | AALFA7272K                             | 175978            | 175978            | 1.54                                                                 | 175978.00                                                                                     | 175978.00 | 1.54                                | 1.54                                                                                                 | 175978                          |                                 |
| 2              | ACACIA INSTITUTIONAL PARTNERS, LP | AALFA7287Q                             | 166036            | 166036            | 1.45                                                                 | 166036.00                                                                                     | 166036.00 | 1.45                                | 1.45                                                                                                 | 166036                          | ·                               |
|                | Click here to go back             | <u>Total</u>                           | 342014            | 342014            | 2.99                                                                 | 342014.00                                                                                     | 342014.00 | 2.99                                | 2.99                                                                                                 | 342014                          |                                 |

|                | Home Validate                         |                   |                                                                 |                   |                                                                                                    |                    |           |      |                                                                                                    |                                                                       |                              |
|----------------|---------------------------------------|-------------------|-----------------------------------------------------------------|-------------------|----------------------------------------------------------------------------------------------------|--------------------|-----------|------|----------------------------------------------------------------------------------------------------|-----------------------------------------------------------------------|------------------------------|
| Searial<br>No. | Name<br>of the<br>Shareholders<br>(I) | PAN<br>(II)       | No. of fully paid Total nos. shares PAN up equity shares held ( |                   | Shareholding as<br>a % of total no.<br>of shares<br>(calculated as<br>per SCRR, 1957)<br>(VIII)<br>As a % of<br>(A+B+C2) | No of Voti<br>Righ | eg: Total |      | conversion of<br>convertible securities<br>(as a percentage of<br>diluted share capital)<br>(XI)= (VII)+(X) | Number of equity<br>shares held in<br>dematerialized<br>form<br>(XIV) | Reason for not providing PAN |
|                |                                       |                   |                                                                 |                   | (7.1.5.02)                                                                                                    |                    |           |      | As a % of (A+B+C2)                                                                                          |                                                                       |                              |
| B1(g)          | Insurance Companies                   |                   |                                                                 |                   |                                                                                                    |                    |           |      |                                                                                                    |                                                                       |                              |
|                | Add Delete                            | Disclosure of sha | areholder holding                                               | more than 1% of t | otal number of sl                                                                                                    | hares              |           |      |                                                                                                    |                                                                       |                              |
| 1              | GENERAL INSURANCE CORPORATION OF IN   | AAACG0615N        | 352202                                                          | 352202            | 3.08                                                                                                    | 352202.00          | 352202.00 | 3.08 | 3.08                                                                                                    | 352202                                                                |                              |
|                | Click here to go back                 | <u>Total</u>      | 352202                                                          | 352202            | 3.08                                                                                                    | 352202.00          | 352202.00 | 3.08 | 3.08                                                                                                    | 352202                                                                |                              |

|             | <b>Home</b> Validate                     |                   |                                  |                    |                                                                      |           |                                                       |                                                 |                                                                                                    |                                                   |                              |
|-------------|------------------------------------------|-------------------|----------------------------------|--------------------|----------------------------------------------------------------------|-----------|-------------------------------------------------------|-------------------------------------------------|----------------------------------------------------------------------------------------------------|---------------------------------------------------|------------------------------|
|             | Name                                     | Name No. (        |                                  | Total nos. shares  | Shareholding as a % of total no. of shares                           | No of \   | ing Rights held in each<br>securities<br>/oting (XIV) |                                                 | Shareholding , as a % assuming full conversion of                                                                | Number of equity                                  |                              |
| Searial No. | of the<br>Shareholders<br>(I)            |                   | up equity shares<br>held<br>(IV) |                    | (calculated as<br>per SCRR, 1957)<br>(VIII)<br>As a % of<br>(A+B+C2) |           | Total                                                 | Total as<br>a % of<br>Total<br>Voting<br>rights | convertible securities<br>(as a percentage of<br>diluted share capital)<br>(XI)= (VII)+(X)<br>As a % of (A+B+C2) | shares held in<br>dematerialized<br>form<br>(XIV) | Reason for not providing PAN |
| B3(a(iI))   | Individuals - ii. Individual shareholder | s holding nomi    | nal share capital                | in excess of Rs. 2 | lakhs.                                                               |           |                                                       |                                                 |                                                                                                    |                                                   |                              |
|             | Add Delete                               | Disclosure of sha | areholder holding                | more than 1% of to | otal number of sl                                                    | nares     |                                                       |                                                 |                                                                                                    |                                                   |                              |
| 1           | MOTILAL GOPILAL OSWAL                    | AAAPO0616Q        | 139615                           | 139615             | 1.22                                                                 | 139615.00 | 139615.00                                             | 1.22                                            | 1.22                                                                                                    | 139615                                            |                              |
| 2           | RAAMDEO RAMGOPAL AGRAWAL                 | AABPA1527D        | 167741                           | 167741             | 1.47                                                                 | 167741.00 | 167741.00                                             | 1.47                                            | 1.47                                                                                                    | 167741                                            |                              |
|             | Click here to go back                    | <u>Total</u>      | 307356                           | 307356             | 2.69                                                                 | 307356.00 | 307356.00                                             | 2.69                                            | 2.69                                                                                                    | 307356                                            |                              |

| Home | Validate |
|------|----------|

| Searial | Colonia                   | Category / More than 1 percentage      | Name<br>of the                          | PAN          | No.<br>of the       | No. of fully paid up equity shares | Total nos. shares         | Shareholding as a<br>% of total no. of<br>shares (calculated<br>as per SCRR, | No of Vo          | oting Rights held in each class of securities  /oting (XIV) tights Total as |                                     | Shareholding , as a % assuming full conversion of                                      | Number of equity<br>shares held in | y<br>Reason for not providing |
|---------|---------------------------|----------------------------------------|-----------------------------------------|--------------|---------------------|------------------------------------|---------------------------|------------------------------------------------------------------------------|-------------------|-----------------------------------------------------------------------------|-------------------------------------|----------------------------------------------------------------------------------------|------------------------------------|-------------------------------|
| No.     | Category                  |                                        | Shareholders<br>(I)                     | (11)         | Shareholders<br>(I) | held<br>(IV)                       | (VII) = (IV)+(V)+<br>(VI) | 1957)<br>(VIII)<br>As a % of<br>(A+B+C2)                                     | Class<br>eg:<br>X | Total                                                                       | a % of<br>Total<br>Voting<br>rights | (as a percentage of<br>diluted share capital)<br>(XI)= (VII)+(X)<br>As a % of (A+B+C2) | dematerialized                     | PAN                           |
| B3(e)   | Any Other (specify)       |                                        | •                                       |              |                     |                                    |                           |                                                                              | ,                 |                                                                             |                                     |                                                                                        |                                    |                               |
|         | Add Delete                |                                        |                                         |              |                     |                                    |                           |                                                                              |                   |                                                                             |                                     |                                                                                        |                                    |                               |
| 1       | Trusts                    | Category                               |                                         |              | 4                   | 2511                               | 2511                      | 0.02                                                                         | 2511              | 2511                                                                        | 0.02                                | 0.02                                                                                   | 2511                               |                               |
| 2       | Non-Resident Indian (NRI) | Category                               |                                         |              | 110                 | 36397                              | 36397                     | 0.32                                                                         | 36397             | 36397                                                                       | 0.32                                | 0.32                                                                                   | 35847                              |                               |
| 3       | Clearing Members          | Category                               |                                         |              | 52                  | 5392                               | 5392                      | 0.05                                                                         | 5392              | 5392                                                                        | 0.05                                | 0.05                                                                                   | 5392                               |                               |
| 4       | Bodies Corporate          | Category                               |                                         |              | 304                 | 1090361                            | 1090361                   | 9.54                                                                         | 1090361           | 1090361                                                                     | 9.54                                | 9.54                                                                                   | 1088992                            | :                             |
| 5       | Bodies Corporate          | More than 1 percentage of shareholding | DESAI BROTHERS LIMITED                  | AAACD7361C   | 1                   | 126374                             | 126374                    | 1.11                                                                         | 126374            | 126374                                                                      | 1.11                                | 1.11                                                                                   | 126374                             |                               |
| 6       | Bodies Corporate          | More than 1 percentage of shareholding | CD EQUIFINANCE PRIVATE LIMITED          | AACCP7333A   | 1                   | 628346                             | 628346                    | 5.50                                                                         | 628346            | 628346                                                                      | 5.50                                | 5.50                                                                                   | 628346                             | i                             |
| 7       | Others                    | Category                               | NON-RESIDENT INDIAN NON REPATRIABLE AND | EPF          | 87                  | 256594                             | 256594                    | 2.25                                                                         | 256594            | 256594                                                                      | 2.25                                | 2.25                                                                                   | 256594                             |                               |
| 8       | Others                    | More than 1 percentage of shareholding | INVESTOR EDUCATION AND PROTECTION FUND  | AAXPK7825Q   | 1                   | 146304                             | 146304                    | 1.28                                                                         | 146304            | 146304                                                                      | 1.28                                | 1.28                                                                                   | 146304                             |                               |
|         |                           |                                        | Click here to go back                   | <u>Total</u> | 557                 | 1391255                            | 1391255                   | 12.18                                                                        | 1391255.00        | 1391255.00                                                                  | 12.18                               | 12.18                                                                                  | 1389336                            | <u>.</u>                      |